Worksheet – 12 Subject: - Computer Class: - V Teacher: - Mrs. Suudha Sharma Name: \_\_\_\_\_\_\_\_\_\_\_\_\_ Class & Sec: \_\_\_\_\_\_\_\_ Roll No. \_\_\_\_\_\_ Date: 20.10.2021

## **Draw the symbols for the following: -**

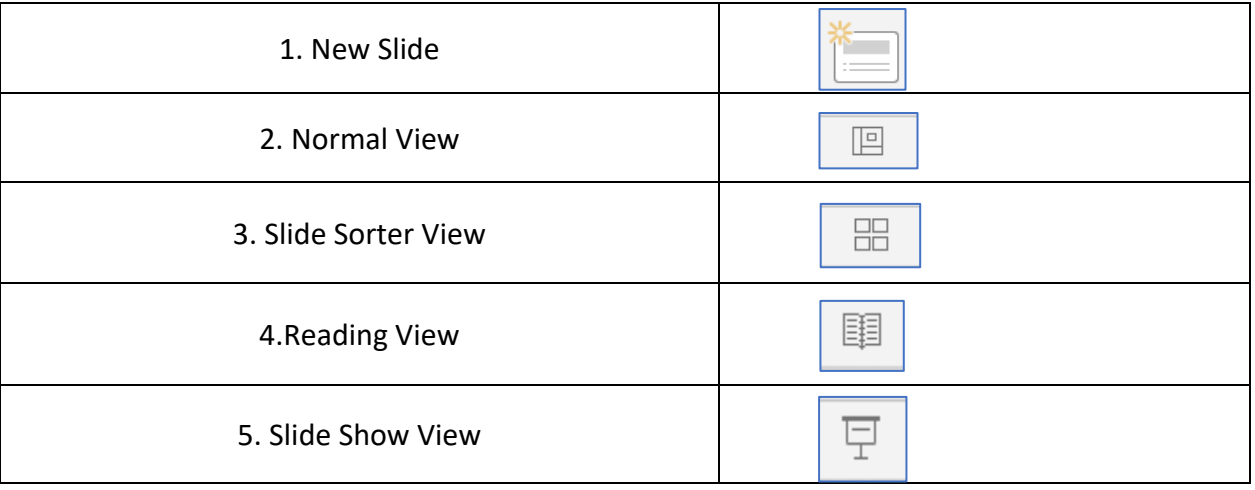

## **Label the parts of the PowerPoint Screen from A-F**

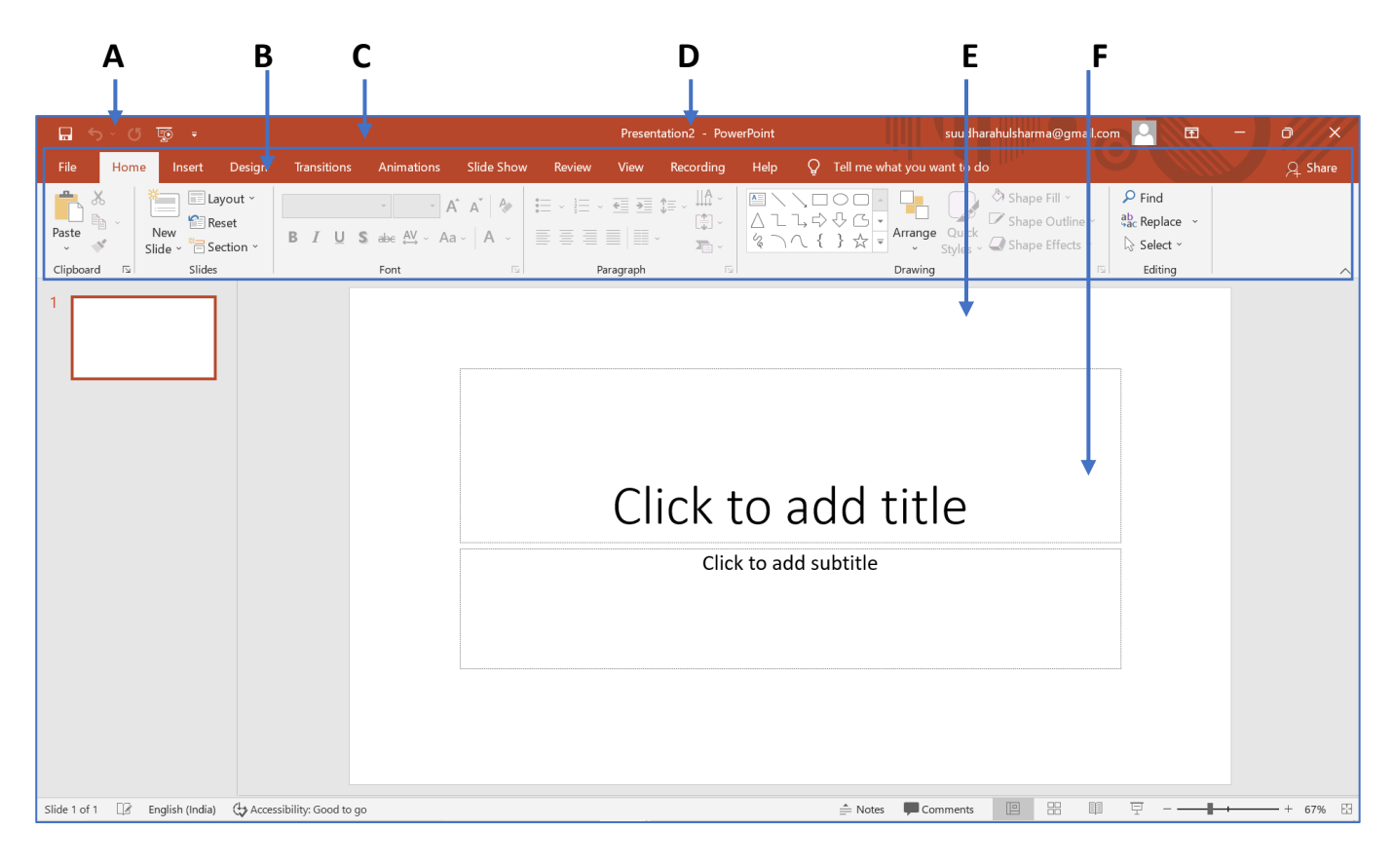

A – Quick Access Toolbar  $B - Tab$ C – Ribbon

D – Title Bar E – Slide Area F – Placeholder